If you want to find out which of the National Archives Data Bases are on Ancestry.com, follow the six (6) steps listed below:

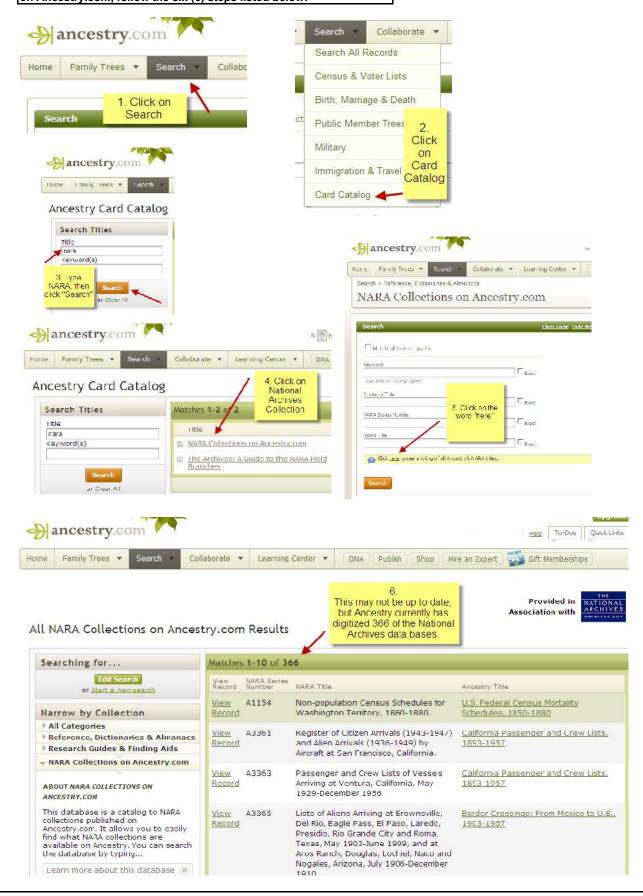